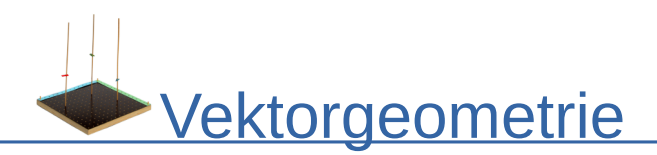

## Aufgaben zu Winkel zwischen Vektoren (1) **Winkel Berechnung**

Berechnen Sie den Winkel zwischen den gegebenen Vektoren und dem Vektor  $\vec{b}$  = $\begin{pmatrix} 1 \ 0 \end{pmatrix}$  $\begin{pmatrix} 1 \\ 0 \end{pmatrix}$ .

a) 
$$
\vec{a} = \begin{pmatrix} \frac{\sqrt{3}}{2} \\ \frac{1}{2} \end{pmatrix}
$$
 b)  $\vec{a} = \begin{pmatrix} -\frac{1}{2} \\ \frac{\sqrt{3}}{2} \end{pmatrix}$  c)  $\vec{a} = \begin{pmatrix} 0.75 \\ 0.66 \end{pmatrix}$   
d)  $\vec{a} = \frac{1}{4} \cdot \begin{pmatrix} \sqrt{6} + \sqrt{2} \\ \sqrt{6} - \sqrt{2} \end{pmatrix}$ 

## **Winkel identifizieren**

Es gilt  $|\vec{a}|=1$ .

 $\vec{a}$  und  $\vec{b}$ = $\begin{pmatrix} 1 \ 0 \end{pmatrix}$  $\left(\begin{smallmatrix} 1\cr 0\end{smallmatrix}\right)$  sind Vektoren mit der Länge 1. Folgende Schaubilder zeigen verschiedene Werte für ⃗*a* . & α=arccos( ⃗*a* ∘ ⃗*b* ) oder β=arccos( ⃗*a* ∘ ⃗*b* )

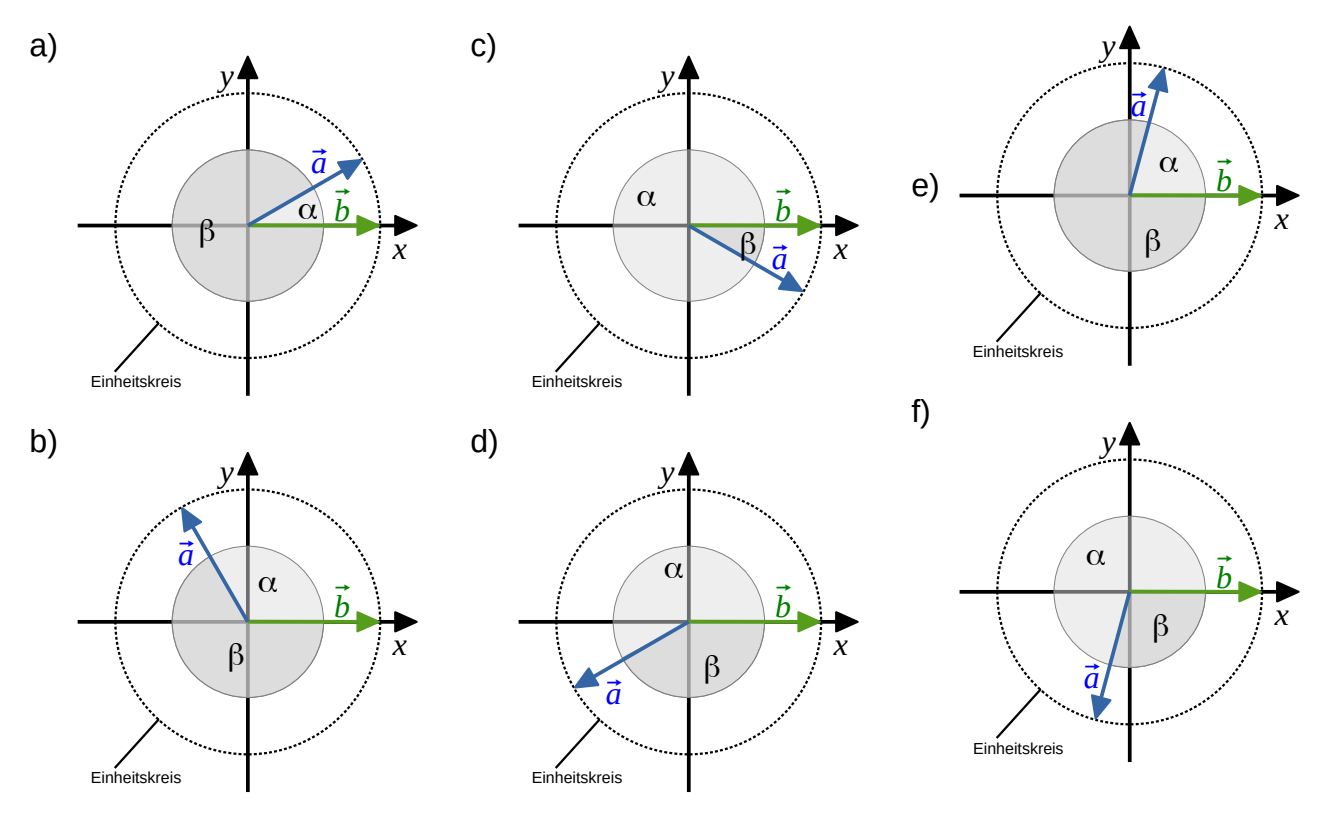

⋒ Dieses Werk ist lizenziert unter einer Creative Commons Namensnennung 4.0 International Lizenz. 2021 Henrik Horstmann  $1 \vert 1 \vert$ 

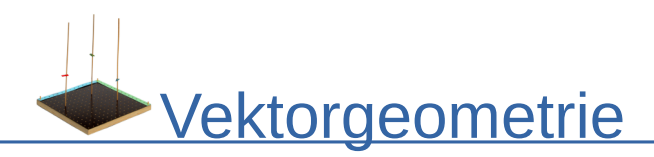

## **Wie viele Vektoren gibt es?**

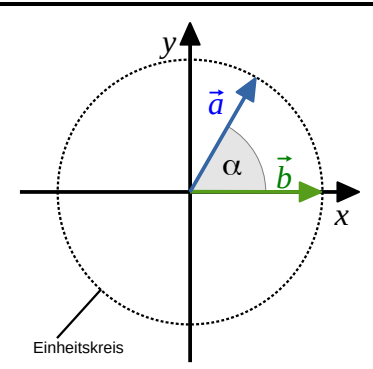

a) Zeichnen Sie alle Möglichkeiten eines Vektors v ein, für den gilt:  $\vec{v} \neq \vec{a}$  ∧  $\vec{v} \circ \vec{b} = \vec{a} \circ \vec{b}$ 

b) Geben Sie einen Weg an, wie sich die Vektoren aus  $\vec{a}$  ableiten lassen.

## **Vektoren Bestimmen**

 $\vec{b}$ 1  $\begin{bmatrix} 1 \\ 0 \end{bmatrix}$ und  $\vec{a}$  schließen den Winkel α ein und  $|\vec{a}|=1$ . Bestimmen Sie für folgende Winkel jeweils einen Vektor  $\vec{a}$ .

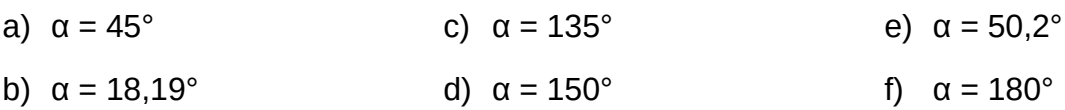